# Abusing Dalvik Beyond Recognition

Jurriaan Bremer

**Abusing Dalvik Beyond Recognition** 

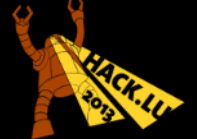

# Who?

#### Jurriaan Bremer

- Freelance Security Researcher
- Student (University of Amsterdam)
- Interested in Mobile Security & Low-level stuff
	- Core Developer of Cuckoo Sandbox (<http://cuckoosandbox.org/>)
	- Author of Open Source ARMv7 Disassembler (<http://darm.re/>)
	- Blog (<http://jbremer.org/>)
- Eindbazen CTF Team, The Honeynet Project

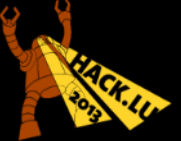

#### What?

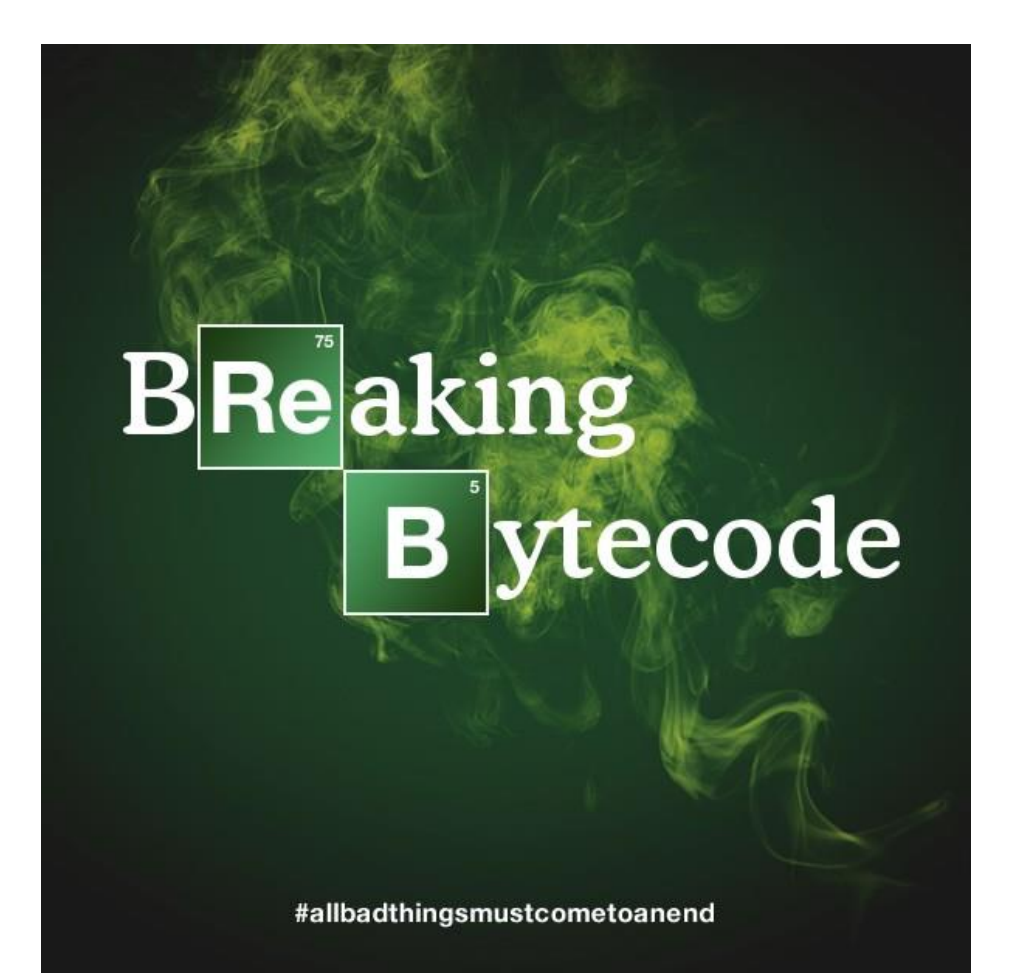

**Abusing Dalvik Beyond Recognition** 

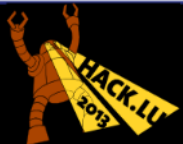

# Why?

- Broken stuff is good stuff
- New ways to mess with analysis
- Break analysis tools
- To have fun.. $\odot$

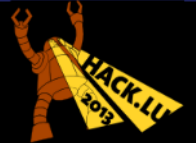

# Android Introduction

- Android phones (usually) run ARMv7
- Based on a heavily modified Linux kernel
- An application is an APK a Zip file
	- Contains metadata: signatures, android manifest, etc
	- Code, Images, Data, ..
- Applications' code
	- Mainly written in **Java**, but may contain **native** cod
	- **Dalvik**: Android's Java Virtual Machine
	- All code goes in to **classes.dex** (the Dex file format)

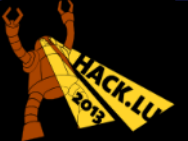

## Dex File Format

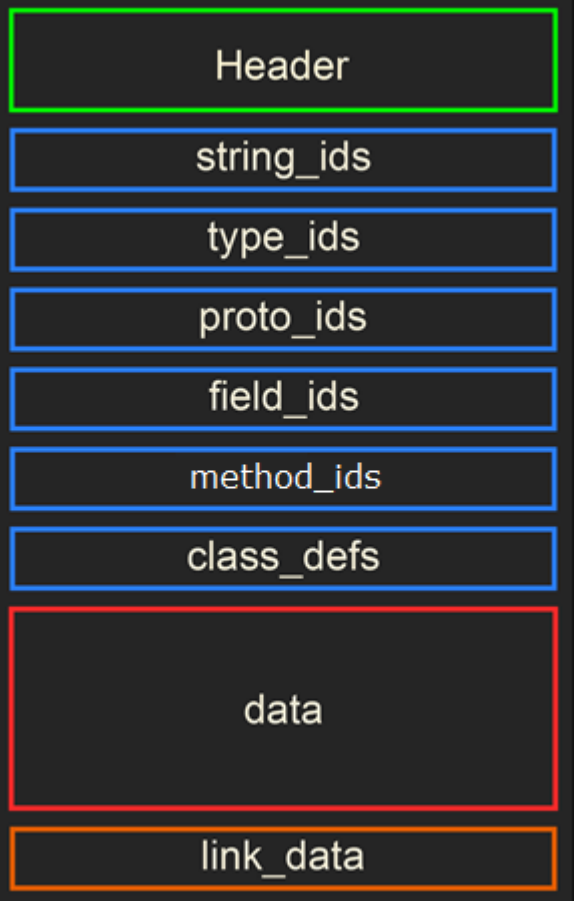

- Simple File Header
- Various Data Pools
	- Compact Data Structures
		- Fixed-length lookup tables
	- Represent **one** thing each
		- Strings, Data Types
		- Field/Method definition
- Data section
	- Variable-length information
	- E.g., the actual Dalvik code

**Abusing Dalvik Beyond Recognition** 

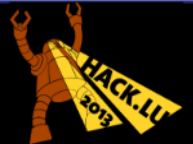

## Dex File Format: Strings

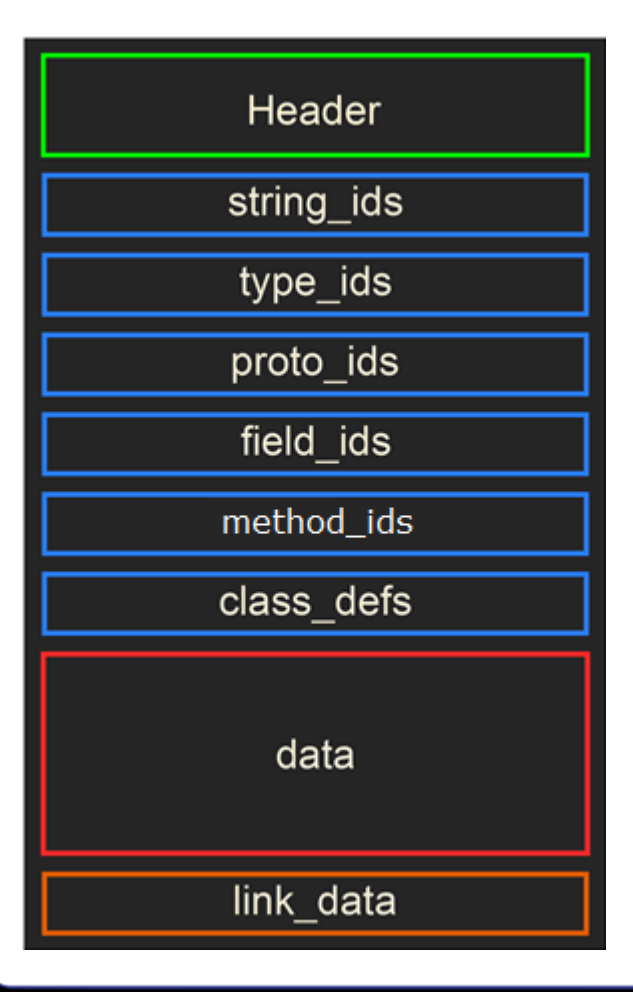

![](_page_6_Picture_80.jpeg)

- 1337 2 bytes (0xb9 0x0a)
	- Oxfffffffff 5 bytes (0xff 0xff 0xff 0xff 0x0f)

![](_page_6_Picture_6.jpeg)

# DexOpt

#### Strict **verifier** of the Dex File Format

- Enforces a lot of rules
	- See the Dex specification

Both documented & undocumented E.g., manual states map list is optional  $-$  it's not.

(http://source.android.com/devices/tech/dalvik/dex-format.html)

![](_page_7_Figure_6.jpeg)

**Abusing Dalvik Beyond Recognition** 

![](_page_7_Picture_8.jpeg)

# DexOpt

Many strict rules, including, e.g.:

- No more padding than required
	- Extra byte of padding? Shame on you!
- Padding must consist of zeroes only
- Entries in the Data Pools must be **unique**
	- May not define the same string twice
- Entries in the Data Pools must be **sorted**
	- string "a" comes before string "b"
	- type 42 comes before type 1337

![](_page_8_Picture_11.jpeg)

### Dalvik 101

public static void hello() {

System.out.println("Hello Hack.lu");

sget-object v0, **System;**->**out**:PrintStream; const-string v1, **"Hello Hack.lu"** invoke-virtual v0, v1, PrintStream;->**println**(String;)V return-void

**Abusing Dalvik Beyond Recognition** 

}

![](_page_9_Picture_5.jpeg)

# Dalvik 102

- Register-based Instruction Set
	- Allocates a fixed-size amount of registers for a function
	- More efficient than Java's stack-based instruction set
- Various General Purpose Instructions

– Move, add, subtract, multiply, etc

• Fixed branches

– No "jump register", only "goto \$+30" and alike

- Class, Static and Array get/put instructions – To read/write class members & array indices
- Special: Switch/case, array-length, const-string, ..

![](_page_10_Picture_11.jpeg)

## DexOpt Continued

Strict verification of **Dalvik Bytecode**

- All **branches** must point to valid Bytecode
	- Checks for out-of-bounds code access

#### • **Type checking**

- Objects can't do arithmetic
- Strings can't perform the "array-length" instruction
- Can't "invoke-static" a virtual method
- Argument count & types must match prototypes
	- E.g., prototype (Lfoo;II)V *requires* 3 parameters (One *foo* object and two integers – method has no return value.)

![](_page_11_Picture_11.jpeg)

# "Parser Differentials"

- Term coined by *Meredith Patterson, Len Sassaman, Sergey Bratus* et al
	- N parsers with 1 input, 1..N different interpretations
	- Parser/Docs inconsistency leads to "funny" stuff
- map list is a Parser Differential
	- Not a very interesting one though..
	- $-$  Hint hint.. ;-)

![](_page_12_Picture_8.jpeg)

#### Straight from the Documentation

#### access\_flags Definitions

#### embedded in class\_def\_item, encoded\_field, encoded\_method, and InnerClass

Bitfields of these flags are used to indicate the accessibility and overall properties of classes and class members.

![](_page_13_Picture_30.jpeg)

 $\left[\ldots\right]$ 

![](_page_13_Picture_31.jpeg)

#### **Abusing Dalvik Beyond Recognition**

![](_page_13_Picture_8.jpeg)

### "Parser Diff..**WAIT WHAT?!?!**"

#### libdex/DexFile.h:

![](_page_14_Picture_48.jpeg)

#### oo/Object.h:

У,

/\* unlike the others, these can be present in the optimized DEX file \*/ **CLASS ISOPTIMIZED** = (1<<17), // class may contain opt instrs CLASS ISPREVERIFIED  $= (1 \times 16)$ , // class has been pre-verified /\* bits we can reasonably expect to see set in a DEX access flags field \*/ #define EXPECTED FILE FLAGS \ (ACC\_CLASS\_MASK | CLASS\_ISPREVERIFIED | CLASS\_ISOPTIMIZED)

**Abusing Dalvik Beyond Recognition** 

![](_page_14_Picture_6.jpeg)

#### Dex vs ODex

- ODex Optimized Dex Files
	- Created after verifying Dex file
	- Various optimizations (CPU-wise)
- **Our Dex is not an ODex file**
	- **CLASS\_ISOPTIMIZED|CLASS\_ISPREVERIFIED**
	- Well, thanks, eh?
- libdex doesn't verify Dex vs ODex
	- To be continued.

![](_page_15_Picture_10.jpeg)

#### Now what?

We can mark a class "verified & optimized"

DexOpt will then.. set a status field:

![](_page_16_Figure_3.jpeg)

• Followed by a check:

![](_page_16_Figure_5.jpeg)

**Abusing Dalvik Beyond Recognition** 

![](_page_16_Picture_7.jpeg)

# Abuse ALL the Dalvik

- We can now write not-so-strict Dalvik
	- For all methods of a particular class
	- $-$  No verification  $\odot$
	- Just set the class' **access\_flags**
- Possibilities in Dalvik
	- Write "special" sequences of instructions
		- Normally rejected during validation
	- Use instructions available for ODex
		- Optimized instructions

![](_page_17_Picture_11.jpeg)

# Goal: Run arbitrary Dalvik

- Input: Raw Dalvik Bytecode
	- Most Dalvik instructions take {1..5} ushort's
	- Use a string with unicode "characters" (Bytecode)
		- Each character represented as UTF-16 "code point"
		- UTF-16 code points are 16-bits like an ushort
- Task: Redirect Dalvik's Program Counter
	- To the string with our Bytecode
- Output: The return value
	- $-$  After executing our raw Dalvik Bytecode  $\odot$

![](_page_18_Picture_11.jpeg)

## Some Gadgets

We're going to require some basic stuff

• Object **address leak**

– *What is the address of our Object?*

- **Read** arbitrary integer
	- *What is the value at this address?*
- **Write** arbitrary integer

 $-$  Your address now contains my value!  $\odot$ 

![](_page_19_Picture_9.jpeg)

# Gadgets: Object Address Leak

Can simply **cast** an Object as **integer** (Now Type Checking is disabled  $\odot$ )

// Invalid Java code, but closest estimation // to our Bytecode int address(Object obj) { return (int) obj; }

**Abusing Dalvik Beyond Recognition** 

![](_page_20_Picture_4.jpeg)

Jurri Bremer aan Hack lu 2013

# Gadgets: Read Arbitrary Integer

• We use the "**array-length**" instruction

– Arrays, e.g., *int[] foo = new int[42];*

- Arrays in Dalvik have their length at offset **+8**
- Our read int32 function
	- Subtract 8 from the address
	- Perform "array-length" on our address
	- Return the "length"

![](_page_21_Picture_9.jpeg)

# Gadgets: Write Arbitrary Integer

- Usage of "**iput-quick"** instruction
	- **iput** = Instance Put, set a field of an instance object
	- E.g., *this.foo = bar;*
	- $-$  **v0** = bar, **v1** = this  $\rightarrow$
	- *iput v0, v1, SomeClass;->foo:I*
- **Quick** is the ODex version
	- *iput-quick v0, v1, #+4*
	- **#+4** is the offset of field **foo** from **this**
	- Can overwrite any "field" with **iput-quick**

![](_page_22_Picture_11.jpeg)

## Strings in Java

- String is a wrapper around char.
	- $-$  \*(u32 \*)(str + 8) = pointer to char[]
	- $-(u16*)(char[i + 16) = UTF-16 code points$
- E.g., given string "Hack.lu \u1337"
	- UTF-16 code points will look like:

\$ py -c 'print u"Hack.lu \u1337".encode("utf-16le")'|xxd<br>0000000: 4800 6100 6300 6b00 2e00 6c00 7500 2000 H.a.c.k...l.u. 00010: 3713 7.

![](_page_23_Picture_8.jpeg)

# Executing Arbitrary Dalvik

- We want to execute our Dalvik String
- Override the address of a **virtual function**
- Class layout:
	- \*(u32 \*)(**this** + 0) = **clazz** object
	- \*(u32 \*)(**clazz** + 112) = vtable\_count
	- \*(u32 \*)(**clazz** + 116) = vtable\_pointer
- All classes inherit *java.lang.Object*
	- *Which defines a couple of virtual methods itself*
- We create a custom class with **1 virtual method** – Our virtual method is located at index **vtable\_count-1**

![](_page_24_Picture_11.jpeg)

# Executing Arbitrary Dalvik

- vtable: pointers to **Method** instances
- vm/mterp/armv5te/footer.S:

L**invokeArgsDone:** @ r0=methodToCall r9, [r0, #offMethod registersSize] @ r9<- methodToCall->regsSize **1drh** r3, [r0, #offMethod outsSize] @ r3<- methodToCall->outsSize 1drh r2, [r0, #offMethod insns] @ r2<- method->insns 1dr

#### • vm/mterp/common/asm-constants.h:

MTERP OFFSET(offMethod reqistersSize, Method, reqistersSize, 10) **MTERP OFFSET(offMethod outsSize,** Method, outsSize, 12) MTERP OFFSET(offMethod name, Method, name, 16) MTERP OFFSET(offMethod insns, Method, insns, 32)

• Pointer to Dalvik Bytecode at offset 32

![](_page_25_Picture_8.jpeg)

# Quick Pwn Summary

• Get an arbitrary String

– Locate its UTF-16 code points (our Bytecode)

- Create Object of a Class with a virtual method
	- Get last vtable entry
	- Overwrite Insns with the address to our Bytecode
- Call the virtual method:
	- $-$  v0 = object instance

– *invoke-virtual {v0}, SomeClass;->dummy\_method*

![](_page_26_Picture_10.jpeg)

## Demo o'clock

- Our Bytecode should return gracefully
	- (It's too easy to crash the emulator at this point..)
	- We can even get its return value  $\odot$
- Made a simple Application
	- With a textbox, waiting for Bytecode
	- A fancy button
	- Shows the return value of the executed Bytecode
		- Represented as integer below the button

![](_page_27_Picture_10.jpeg)

#### Demo Time  $\odot$

**Abusing Dalvik Beyond Recognition** 

![](_page_28_Picture_2.jpeg)

#### Bytecode Examples

- \$ py dalvik.py '**0013 0539 000f**'
- 0 const/16 v0, **#0x539**
- 2 return v0
- \$ py dalvik.py '**0013 0539 00d8 0300 000f**'
- 0 const/16 v0, **#0x539**
- 2 add-int/lit8 v0, v0, **#+3**
- 4 return v0

**Abusing Dalvik Beyond Recognition** 

![](_page_29_Picture_9.jpeg)

## Real usage?

- We can put any Bytecode we want
	- Including invalid Bytecode (just don't invoke it)
	- Breaks commonly used tools, big time
		- Exercise for the reader
- We can run arbitrary Dalvik Bytecode
	- No need to hardcode all our proprietary code
	- Prevent easy analysis of your Application
		- Because decompiling "normal" Dalvik into Java is damn easy

![](_page_30_Picture_10.jpeg)

#### Future Work

Native Code Execution

- (Directly from within Dalvik, naturally)
- Definitely possible, but requires some work..
- Need to allocate RWX memory **or** use ROP
	- Will probably want to parse /proc/self/maps
	- Locate **mmap()** or **mprotect()**
- Set **ACC\_STATIC** in **access\_flags** for virtual method
	- $-$  Allows to jump to arbitrary ARMv7 code  $\odot$

![](_page_31_Picture_10.jpeg)

#### Future Work

- Self-decrypting Dalvik Bytecode
	- Don't run the entire Dalvik string right away
	- Pass only chunks mutate parts on-the-go
	- Whatever you can think of..?
- Obfuscate the memory corruption gadgets
	- Right now it's pretty obvious..
- Exploit other built-in classes & features
- **Modify the Dalvik VM itself**
	- Facebook "extended" the Dalvik VM for >64k methods

(*invoke-*\* instructions normally take a 16-bit index.)

![](_page_32_Picture_12.jpeg)

### For fun: execute-inline

#### • Optimizations of a few dozen functions, e.g.:

const InlineOperation gDvmInlineOpsTable[] = { { orq\_apache\_harmony\_dalvik\_NativeTestTarqet\_emptyInlineMethod, "Lorg/apache/harmony/dalvik/NativeTestTarget;", "emptyInlineMethod", "()U" },

{ javaLangString charAt, "Ljava/lang/String;", "charAt", "(I)C" }, { javaLangString\_compareTo, "Ljava/lang/String;", "compareTo", "(Ljava/lang/String;)I" }, { javaLangString\_equals, "Ljava/lang/String;", "equals", "(Ljava/lang/Object;)Z" }, { javaLangString\_fastIndexOf\_II, "Ljava/lang/String;", "fastIndexOf", "(II)I" }, { javaLangString\_isEmpty, "Ljava/lang/String;", "isEmpty", "()Z" }, { javaLangString\_length, "Ljava/lang/String;", "length", "()I" },

- *execute-inline {v0, v1, v2}, 42@inline*
- Doesn't do bounds checking
- Table is close to GOT
	- Exposes some functions, e.g., **memcpy**, **mmap** :p

![](_page_33_Picture_9.jpeg)

## For Fun: invoke-super-quick

- Invokes the *super* method for a virtual method
- Takes a bit more time to setup
	- Create a class **A** with a virtual method
	- Create a class **B** which inherits class **A**
	- Overwrite Insns address for **A**'s virtual method
	- Call **A**'s virtual method from **B**'s with *super*
- More awesome  $\odot$ 
	- Doesn't invoke a *virtual* method
	- Invokes a *super quick* method

![](_page_34_Picture_11.jpeg)

# Patch by Ben Gruver (JesusFreke) (PoC still works on Android 4.3?!)

#### git show c2e9a5b2b70d69c

commit c2e9a5b2b70d69c027964c9a4d07a4bdf723dd36 Author: Ben Gruver <bgruv@google.com> Date: Wed May 8 13:29:36 2013 -0700

```
Move verification of class access flags to libdex
```

```
Change-Id: I020a168cfff46e319b0bebb6c7477f0b4139c6de
```

```
diff --git a/libdex/DexSwapVerify.cpp b/libdex/DexSwapVerify.cpp
index 24a86f9..2bb403e 100644
-- a/libdex/DexSwapVerify.cpp
+++ b/libdex/DexSwapVerify.cpp<sub>.</sub>
% -911,6 +911,11 @@ static void* swapClassDefItem(const CheckState* state, void* ptr)
     SWAP_OFFSET4(item->annotationsOff);
     SWAP_OFFSET4(item->classDataOff);
     if ((item->accessFlags & ~ACC_CLASS_MASK) != 0)
```

```
ALOGE("Boqus class access flags %x", item->accessFlags);
neturn NULL;
```
return item + 1;

**Abusing Dalvik Beyond Recognition** 

![](_page_35_Picture_9.jpeg)

#### The End.

![](_page_36_Picture_1.jpeg)

**Abusing Dalvik Beyond Recognition** 

![](_page_36_Picture_3.jpeg)

### The Real End  $\odot$

![](_page_37_Picture_1.jpeg)

#### **Jurriaan Bremer** me@jbremer.org @skier\_t

Thanks to: Alexandre Dulaunoy, Patrick Schulz, Rodrigo Chiossi, Sergey Bratus, Valentin Pistol, ShiftReduce, Thomas Schreck, Peter Geissler, Eindbazen CTF Team

**Abusing Dalvik Beyond Recognition** 

![](_page_37_Picture_5.jpeg)